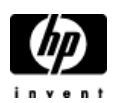

## **HP Cluster Configuration Support Matrix for Microsoft Windows 2000 Advanced Server & Windows 2003, x86 Enterprise Edition HP StorageWorks MSA1500cs**

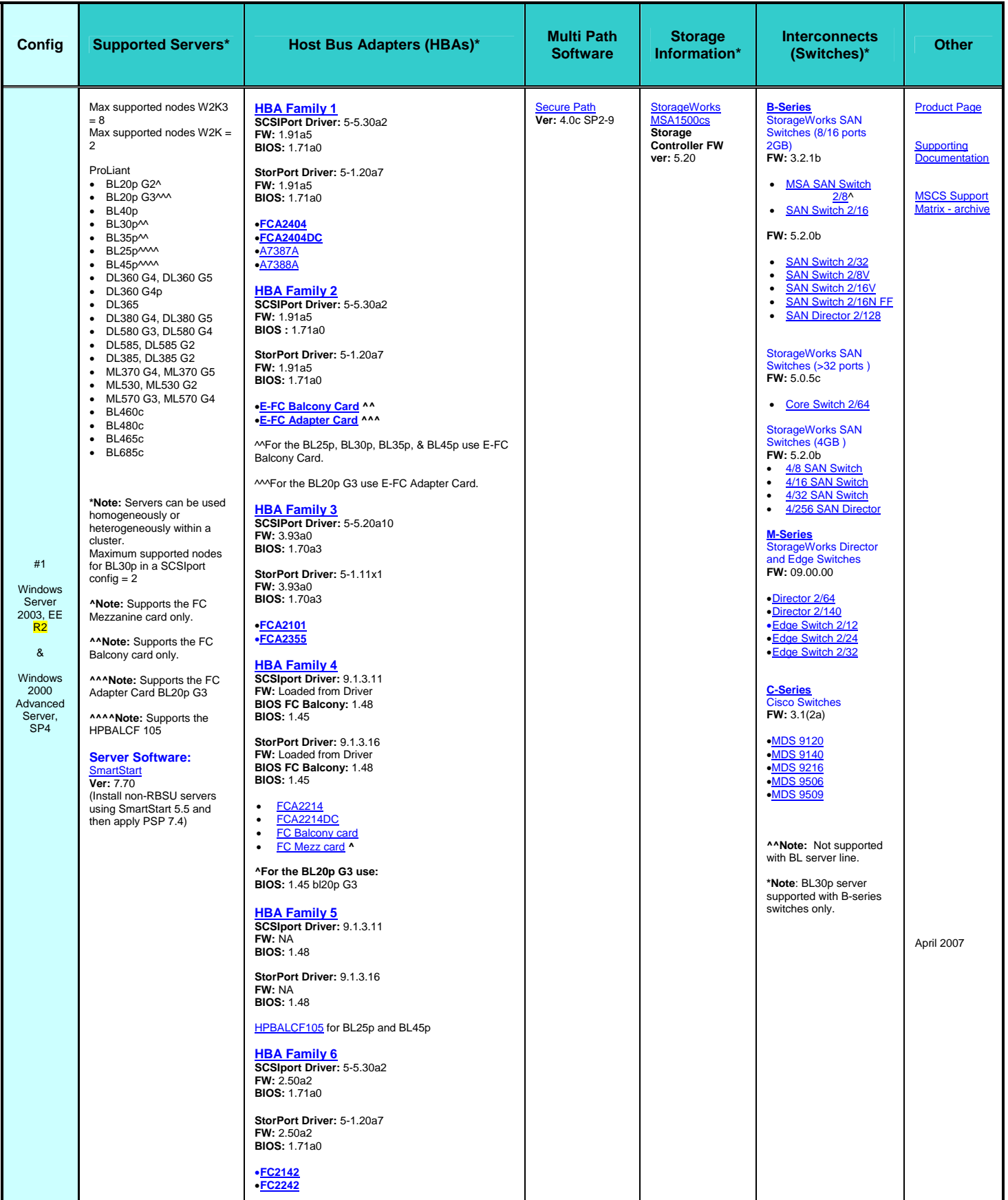

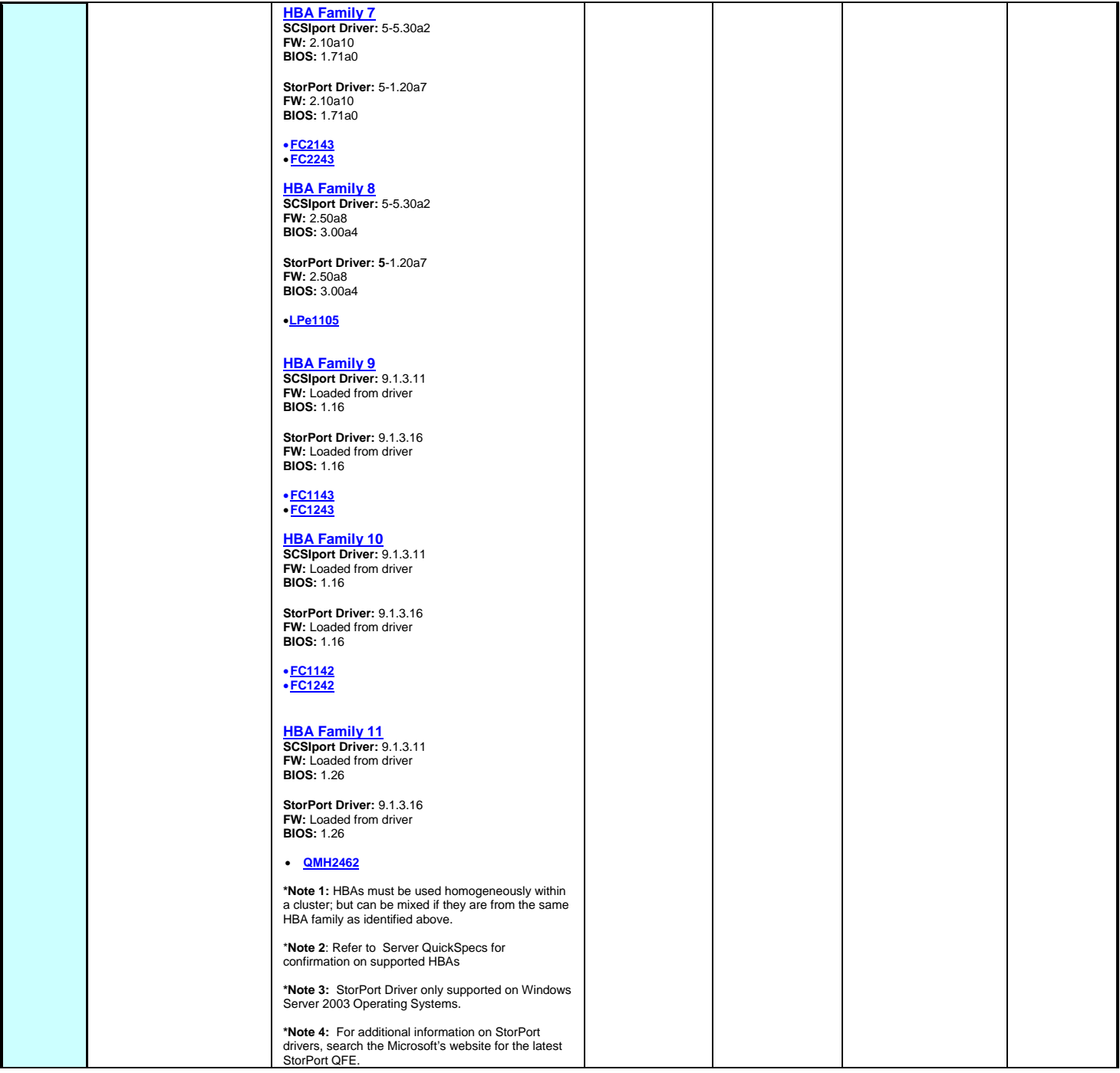

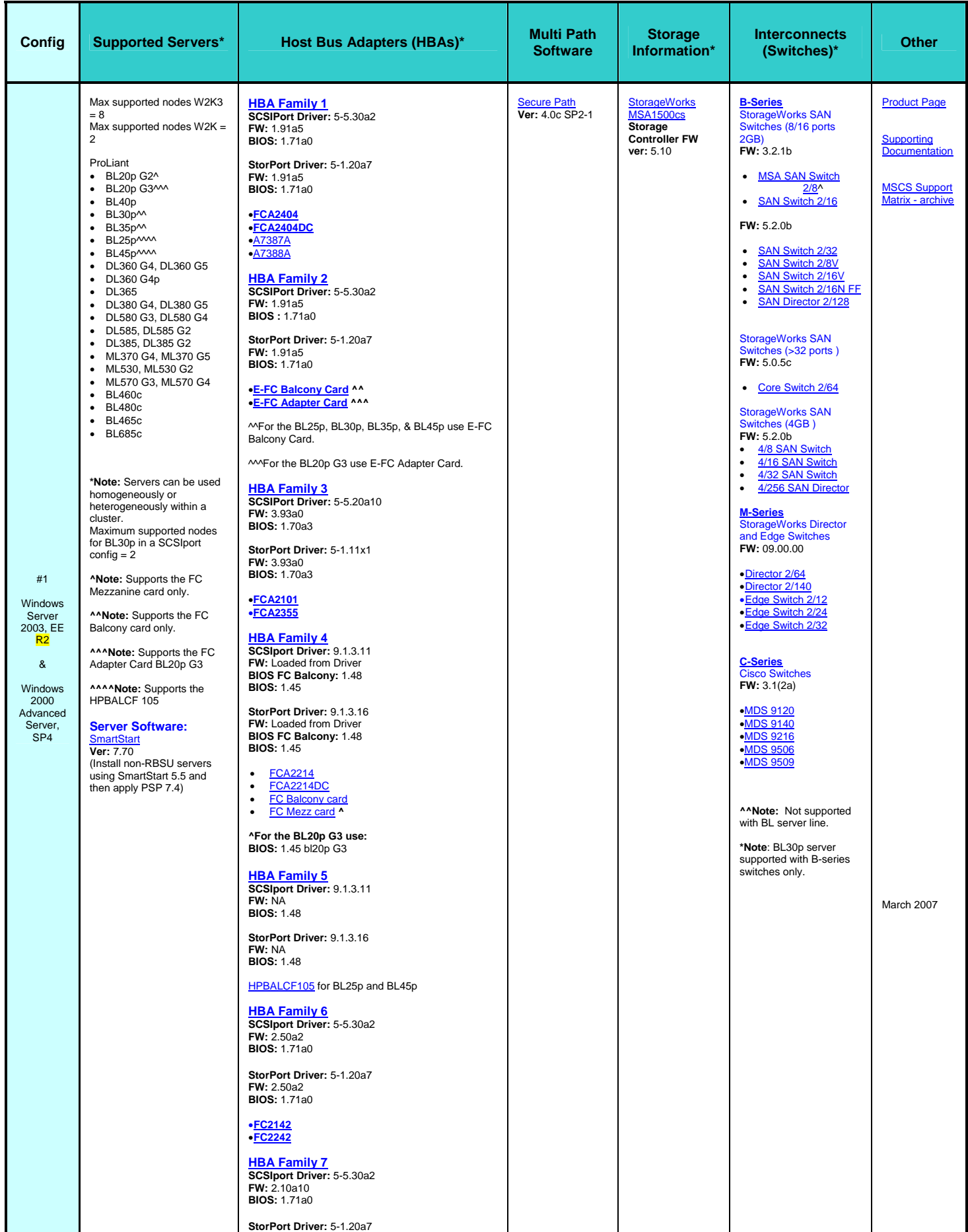

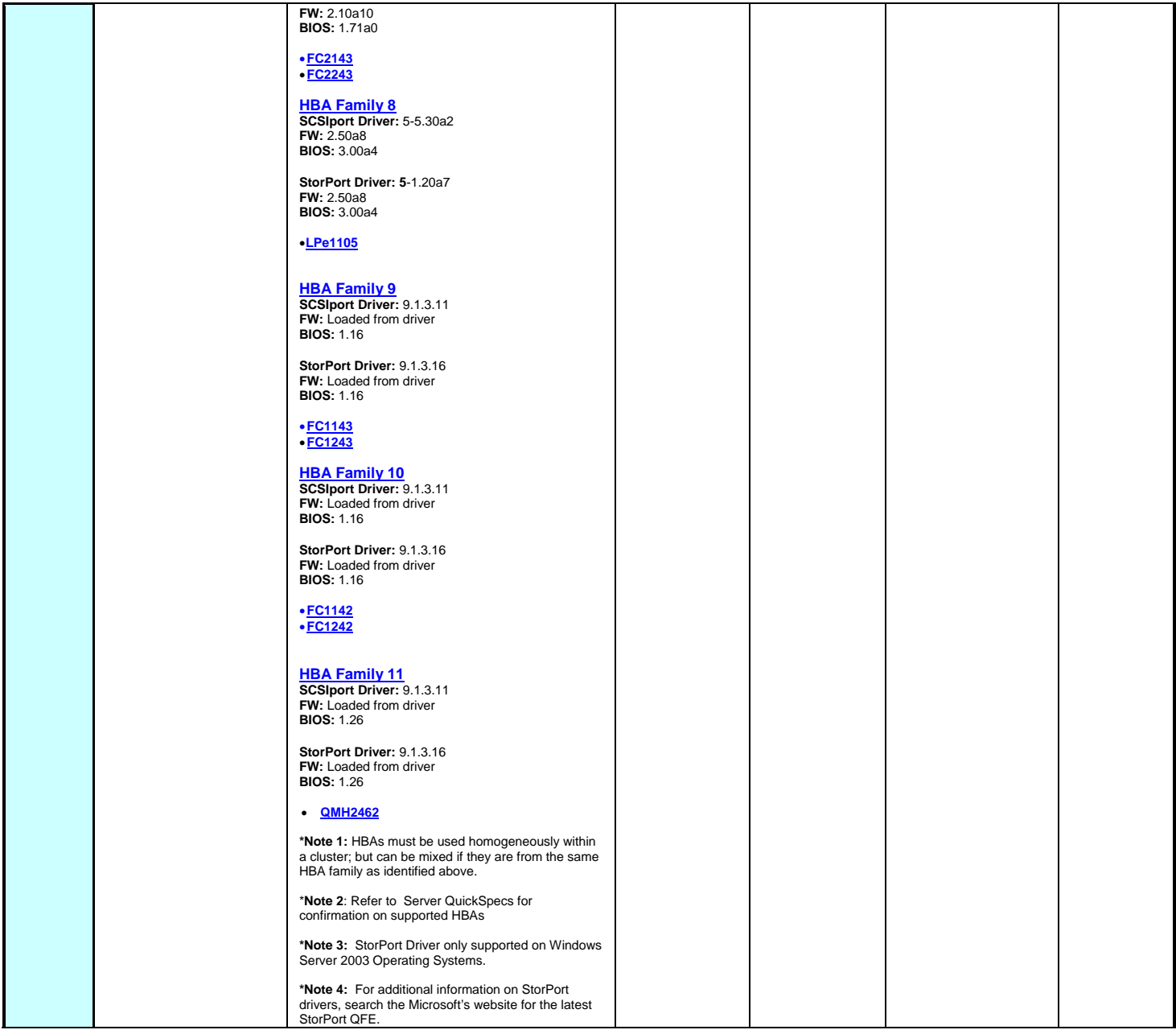

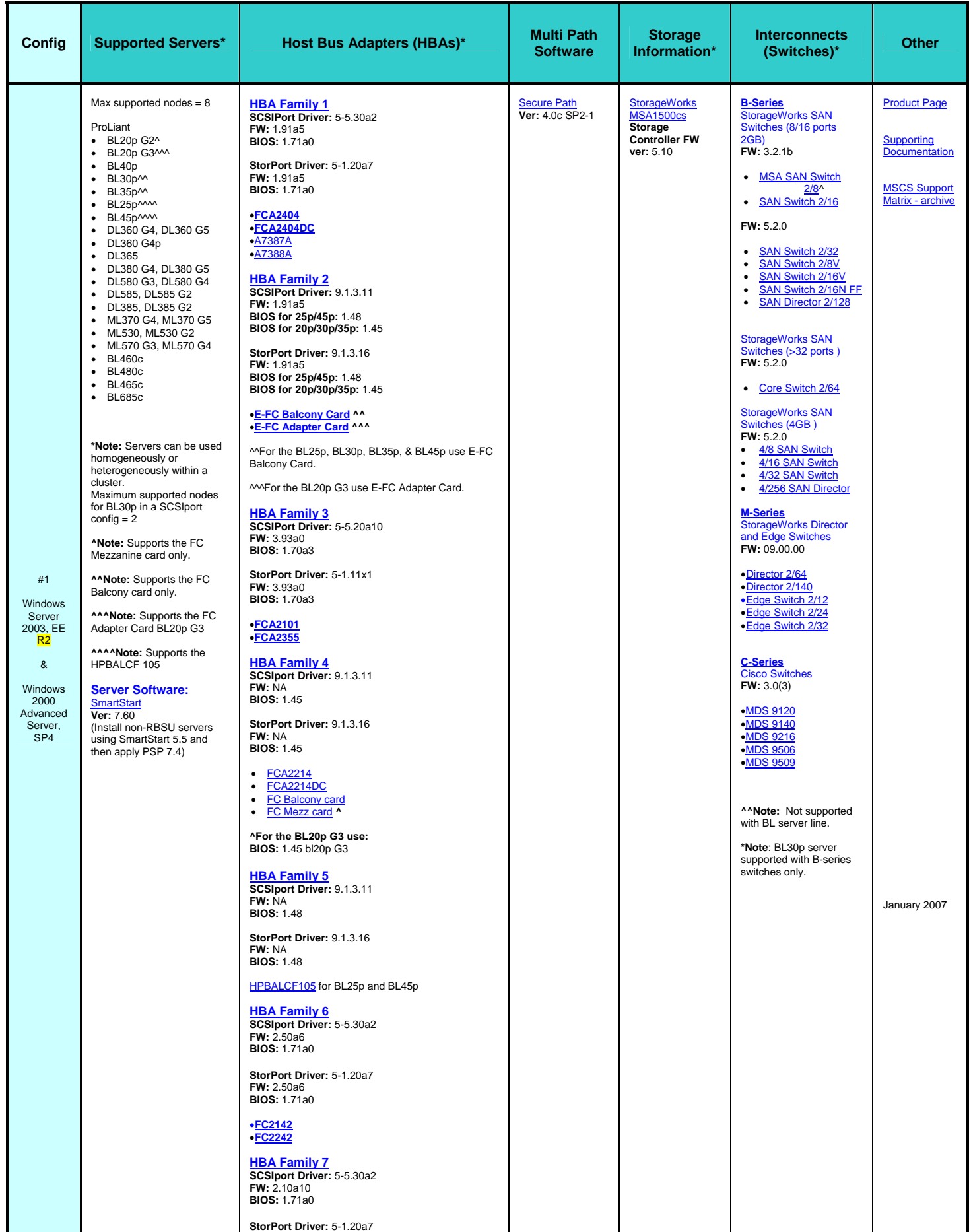

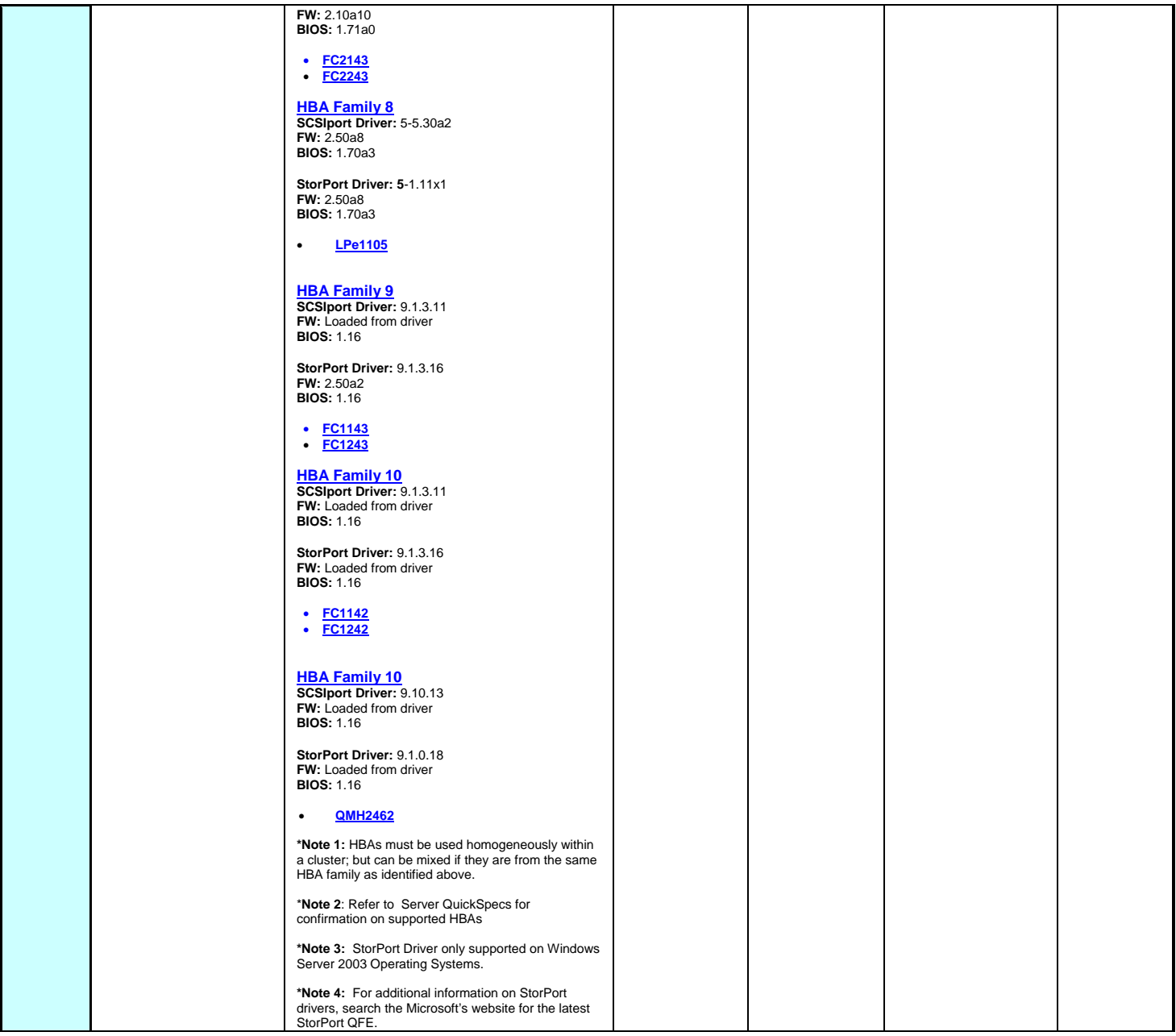

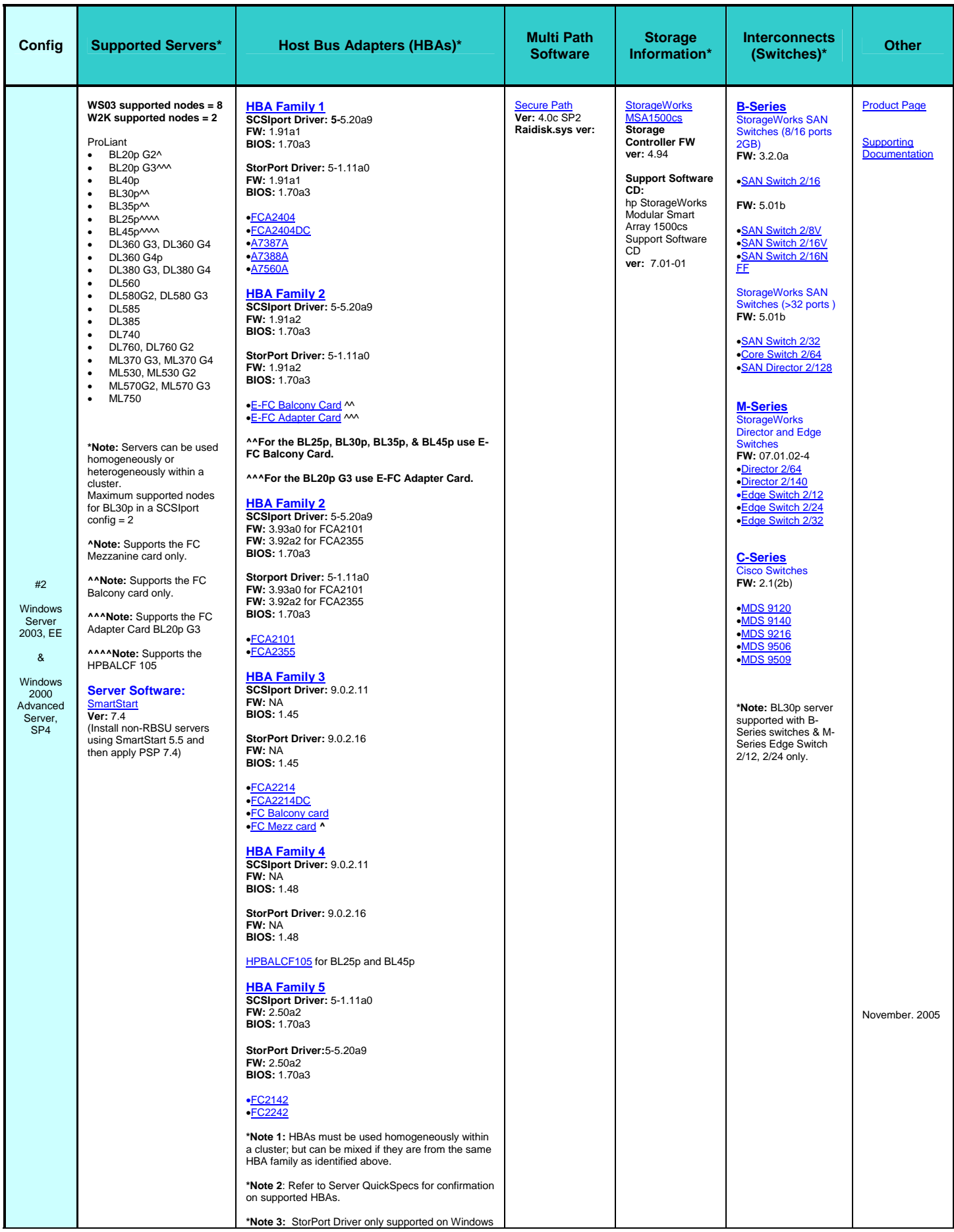

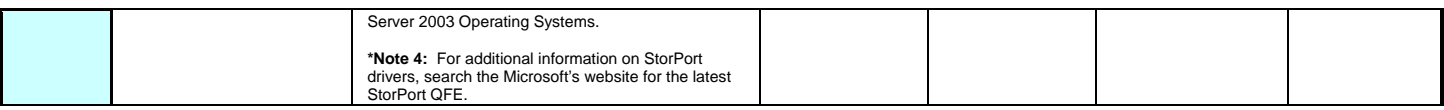